## Označení šablony (bez čísla materiálu): EU-OPVK-ICT-INFO

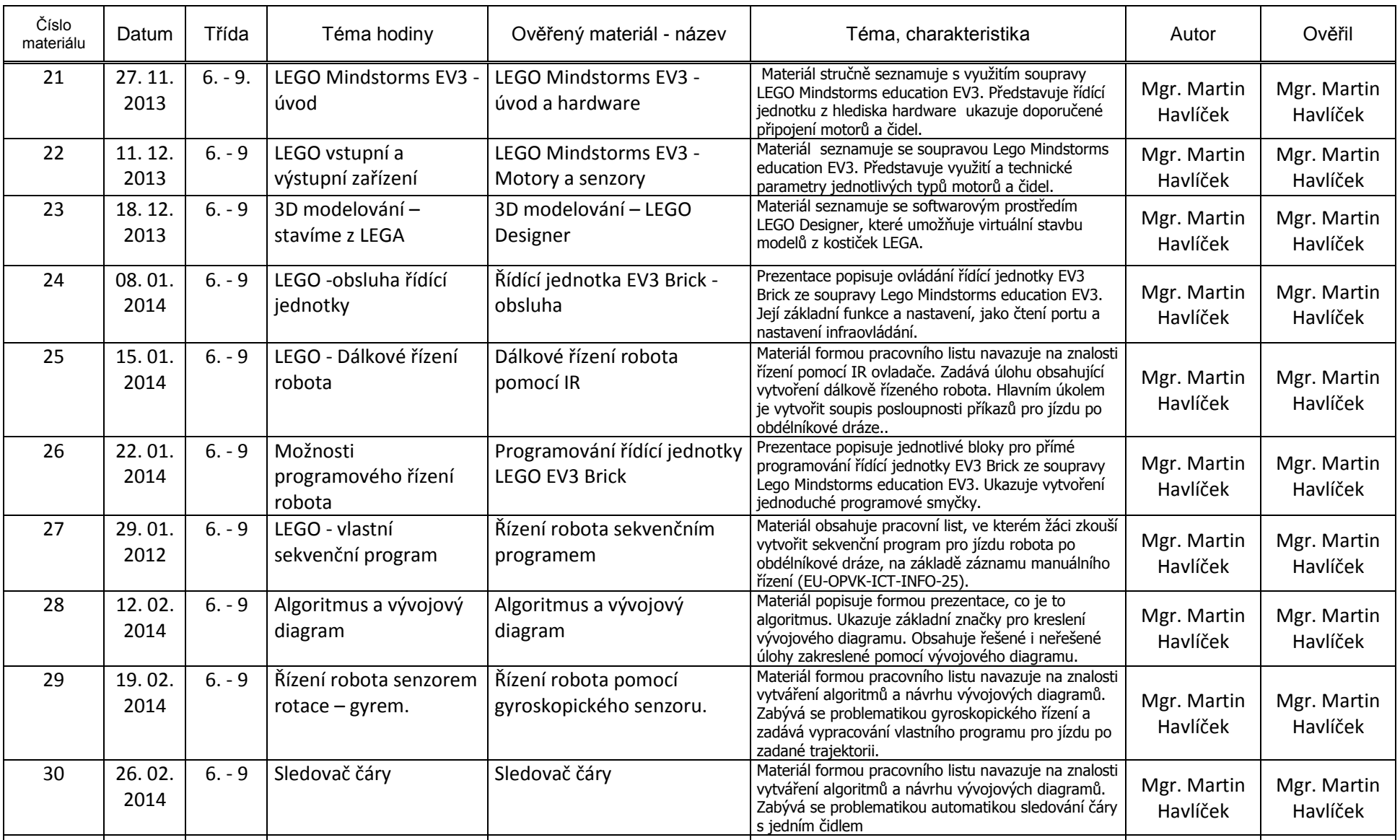

Základní škola Ruda nad Moravou

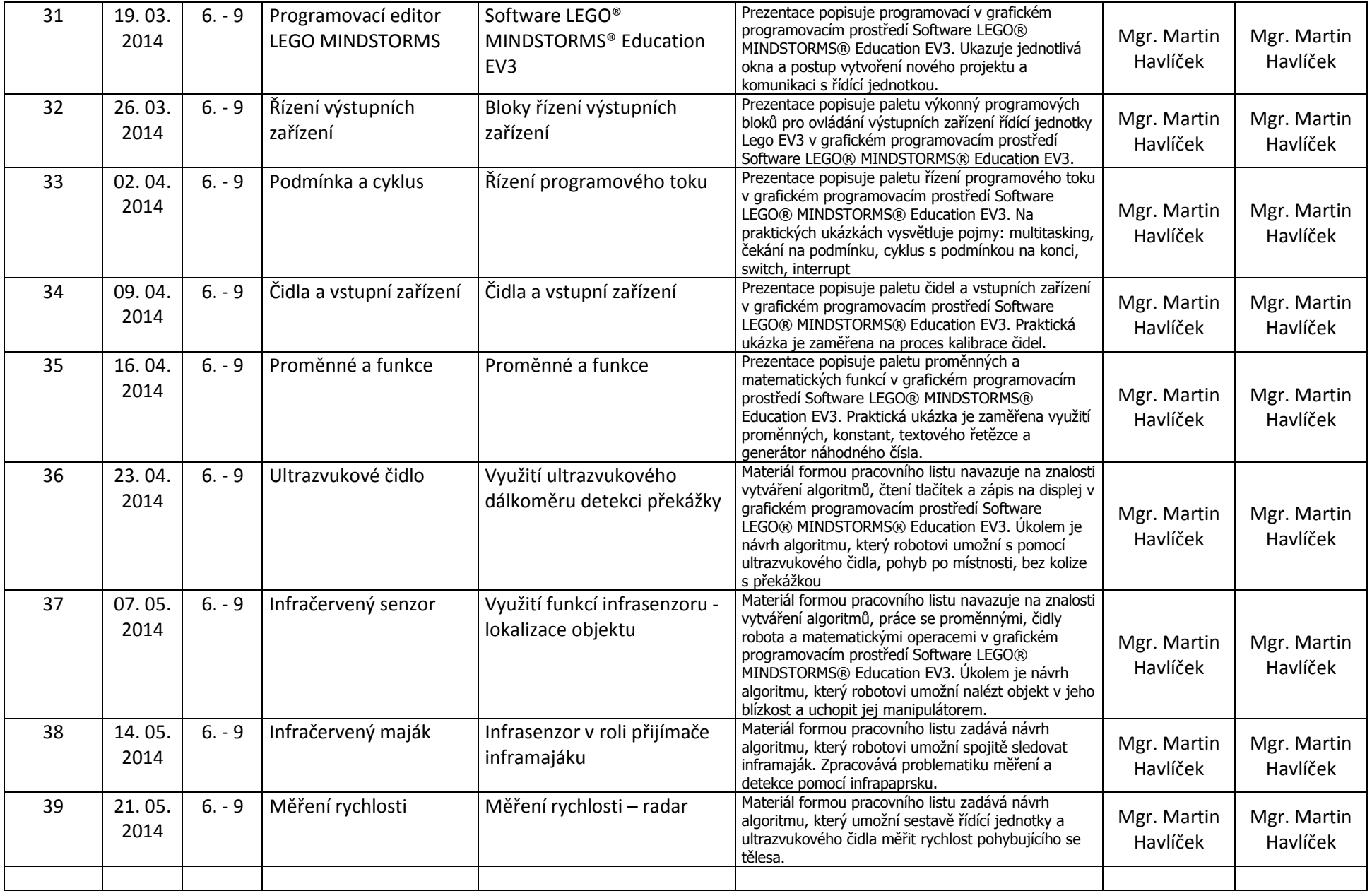

## Základní škola Ruda nad Moravou

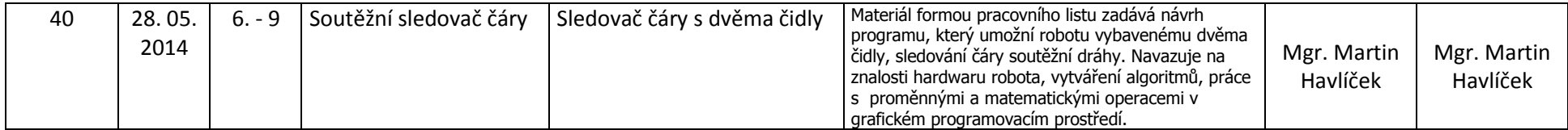